# EdgeX Application Working Group 8/26/2019

### Topics for today:

#### **Mainly Status Updates for today:**

- Cloud Exports
	- Azure PR Merged! W00t!
		- <https://github.com/edgexfoundry-holding/app-functions-azure>
	- AWS Alex C.
		- PR by Thursday
- Store and Forward
	- Kickoff has begun, db layer has started Thanks Brandon!
	- Should mark as handled is stored?
		- Not for crawl
	- Need to extend mongo-init for the Store.
	- Good with batch not for Fuji.
- Bug Fixes:
	- Fixed a bunch of unused configuration values in the SDK (i.e. Timeout)

**Anbody know anything about XMPP?** It exists in the export services, is this something we want to copy over to the SDK? Do we have a pulse on any customers using it? Might be an opportunity to leave behind, thoughts?

- Jim is somewhat familiar.
- Out of scope for now?
- Jim will ping Mainflux

**"Push To Core" Request from #applications** - Marcelo

Brad from Commerce Working Group, Internal Intel teams.

Could be implemented with something like:

PushToCore(deviceName string, valueDescriptorName string, value interface{})

I think we have enough folks asking for this?

- Is this really needed for Fuji?
- Brad come to next week's meeting to discuss priority?

Opens?

# From Last Time:

# Other Updates:

- TargetType is implemented to support custom types to be used between App Services (no longer requiring an EdgeX Event)
- Environment Variables -

### Summary of Store and Forward:

Data will be stored upon error on export functions (HTTPPost, MQTTSend) enabled by a true/false flag "persistOnError". The following breaks out areas that would be affected that are exposed to the developer at a surface level. Internal workings are not detailed here (except the db).

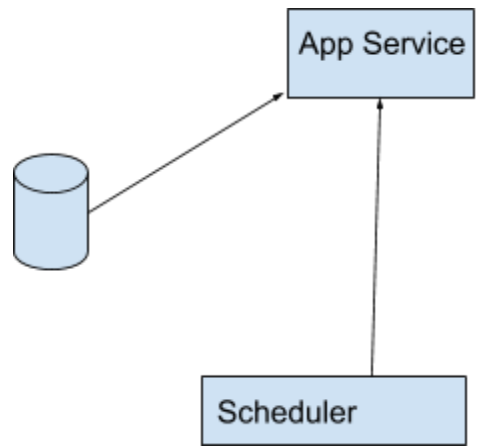

#### **Questions/Opens:**

Is batch needed? - Not for now, not related to store/forward - lets leave this on the table as stretch goal.

Do we need a flush? - Push it off?

- QoS for Mqtt how does it related to MaxRetryCount - Need to determine How do we handle orphaned data? -- Do we care? - Do we have a TTL? Crawl - ignored

Walk - Storage Service to manage data

- Opens: How is scheduler updated with URLs? Synced with consul?
- MarkAsPushed handling for multiple app services than ingest the same event (how to know *all* successfully pushed) - same problem exists with export services
- Storage Service discuss with TSC for Geneva?????

#### **Assumptions:**

- Data will be discarded if pipeline changes
- Data is removed after success
- Remove/ColumnName Changes to persistent store requires wipe?

#### **New Initialization Parameters:**

- RetryInterval (in minutes).
	- 0 = Do Not Retry and will remove any schedules from scheduler
	- $-$  > 0 = Register this app service with scheduler
- **MaxRetryCount** 
	- 0 = Keep Trying Forever (only deletes upon success)
	- Threshold for when to remove the data from the db after so many retries
	- Provide traceability for when data is removed (i.e. Logging)

#### **New Endpoint Added:**

- /api/v1/RetryPipeline
	- Called by scheduler based on interval.

#### **New Context Function:**

- PersistPayload(payload []byte) - the function that will call the Create/Update dbPkg to persist the data

#### **SDK Functions to be Affected:**

- HTTPPost(persistOnError=true/false)
- MQTTSend(persistOnError=true/false)

#### **Database Implementation (Help Wanted):**

- Leverage official mongo driver: <https://github.com/mongodb/mongo-go-driver> (License: Apache 2.0)

DB: AppServices CollectionName: RetryDataV1?

Columns:

- ID (uniqueId,guid) unique identifier for this record
- AppServiceKey (string) identifies the app service to which this data belongs
- Payload (byte[]) the data to be exported (
- RetryCount (int) how many times this has tried to be exported
- PipelinePosition (int) where to pickup in the pipeline
- Version (string) hash of the functions to know if the pipeline has changed
- CorrelationId from EdgeX to track this individual record as it moves
- EventId/Checksum in order to identify edgeX event from core and mark as pushed

CollectionName: SchemaVersion Columns:

SDKVersion: schema

DB Pkg - ideally abstracted for implementation for Redis and Mongo

---------------------------------------

Create() - Store() Retrieve() - RetrieveFromStore() Update() - UpdateRetryCount() Delete() - RemoveFromStore()

### Example:

Filter Compress - return value of this would be persisted **HttpPost** 

## Topics from last time:

- Store & Forward Goals:
	- When connectivity is lost
	- Support Batch Mode and sending Data on a schedule

Proposal

- Leverage existing reference implementations MongoDB and Redis
	- Probably best way to go to create its own connection and its own db collection
	- Can use same mongo instance or other ensure isolated
- Add new parameter/option to Export functions (HTTPExport, MQTTSend) to persist on error
	- Persist on error would store event data to db on failed request
	- Should we consider a timeout for data persisted for it to be aged out
- Add new function Batch(count int) to hold messages until count is reached before outputting to next function
- Provide /endpoint for scheduler to call in order to retry previously failed requests
- Need to be clear with examples of how and when voluminous data versus occasional data can be persisted or dropped
- When processing is picked up again, its done at the export point, not the beginning of the pipeline
- Need identity of pipeline of that originated the data as well as where in the pipeline it was.
	- $\circ$  App Service Configurable pipeline changes, what do you do with the data if the stage in the pipeline no longer exists
- Future consideration Fork Pipeline based on conditions
- Example pipeline 1 (Valuable occasional data):
	- FilterByDeviceName()
	- TransformToJSON
- Batch(50)
- CompressWithGZIP
- HTTPPost(persist=**true**)
- MarkAsPushed not called until connectivity is restored
- Example pipeline 2 (voluminous telemetry data drop it if we fail to send it out):
	- FilterByDeviceName()
	- TransformToJSON
	- HTTPPost(persist=**false**)
- Feature Requests Brad Corrion